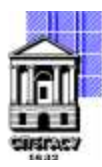

Федеральное государственное бюджетное образовательное учреждение высшего образования

# САНКТ-ПЕТЕРБУРГСКИЙ ГОСУДАРСТВЕННЫЙ АРХИТЕКТУРНО-СТРОИТЕЛЬНЫЙ УНИВЕРСИТЕТ

Кафедра Информационных технологий

УТВЕРЖДАЮ Начальник учебно-методического управления «22» февраля 2023 г. Михайлова Анна Олеговна Подписано цифровой подписью: Михайлова Анна Олеговна

# **ПРОГРАММА УЧЕБНОЙ ПРАКТИКИ**

**Тип практики:** Технологическая (проектно-технологическая) практика

направление подготовки/специальность 09.03.03 Прикладная информатика

направленность (профиль)/специализация образовательной программы Прикладная информатика Форма обучения очная

### **1. Цели и задачи освоения практики**

Вид практики - Учебная

Способ проведения практики: стационарная

Цель практики – ознакомление студентов

− с графическими пакетами AutoCAD и Revit на пользовательском уровне;

− с применением компьютерной графики при выполнении инженерных и творческих работ;

− с созданием и работой с графической базой данных.

Задачи практики:

− овладение графическим пакетом AutoCAD на пользовательском уровне;

− приобретение умений и навыков для создания и работы с графической базой данных;

− умение вычерчивать плоские чертежи любой сложности, а также схемы и др. графические объекты;

− овладение графическим пакетом Revit на пользовательском уровне – программным обеспечением на основе технологии BIM;

− умение строить объемную модель строительного объекта для использования ее в BIM;

− умение получать необходимый объем информации при моделировании зданий и

строительных сооружений;

− содействие формированию мировоззрения и развитию системного мышления студентов в направлении «цифровой экономики».

## **2. Перечень планируемых результатов обучения при прохождении практики, соотнесенных с планируемыми результатами освоения образовательной программы**

Требования к результатам практики определяются ФГОС ВО – бакалавриат по направлению подготовки 09.03.03 Прикладная информатика.

Перечень планируемых результатов обучения, соотнесённых с планируемыми результатами освоения ОПОП представлен в таблице

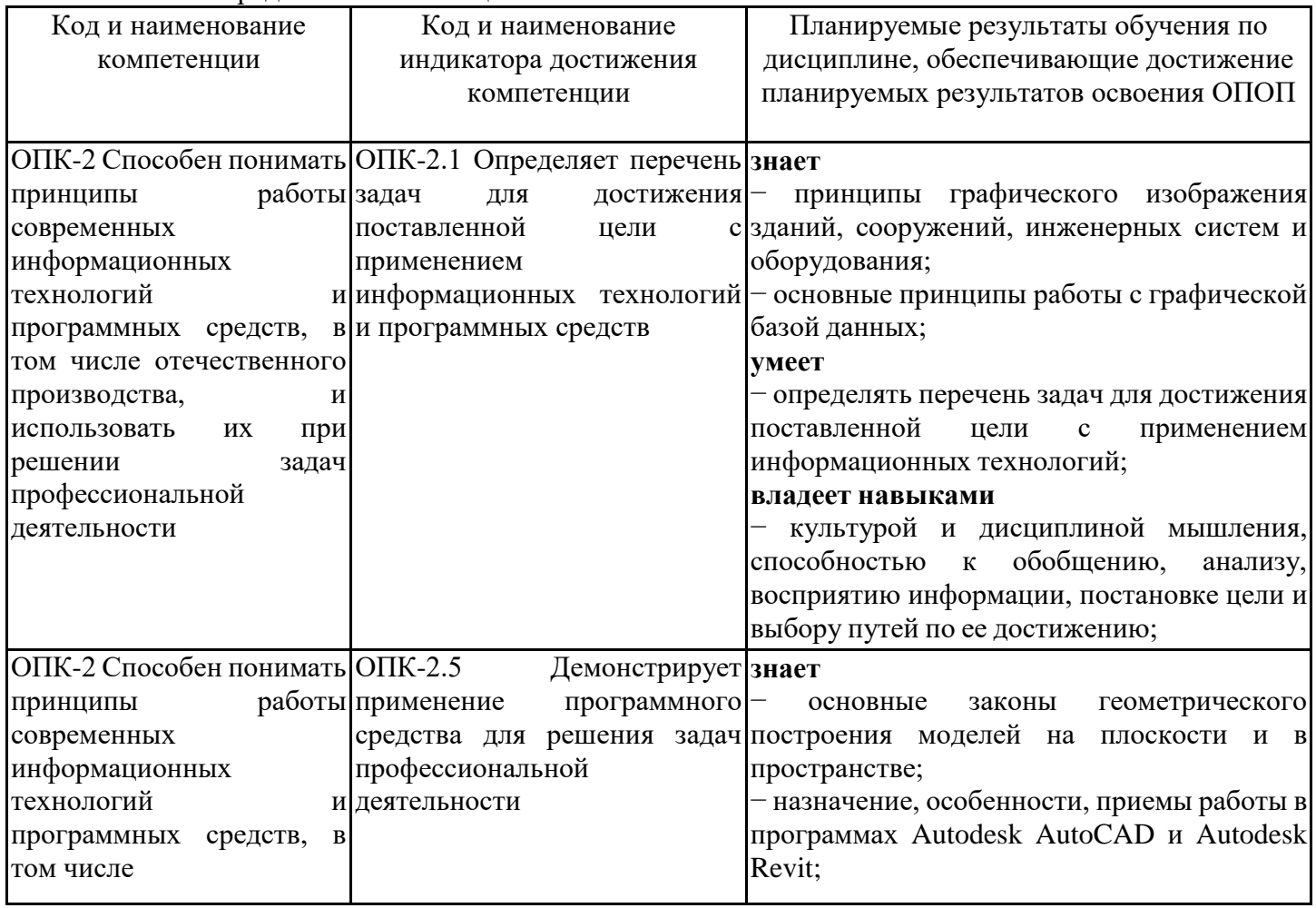

![](_page_2_Picture_448.jpeg)

## **3. Место практики в структуре образовательной программы**

Практика относится к обязательной части блока Б2 «Практики» основной профессиональной образовательной программы по направлению подготовки/специальности 09.03.03 Прикладная информатика и является обязательной к прохождению.

Прохождение практики основано на знаниях, умениях и навыках, полученных при изучении следующих дисциплин:

![](_page_3_Picture_221.jpeg)

Для прохождения практики обучающийся должен:

Знать:

− основные понятия информатики;

− основы программирования;

− иметь представление о современных средствах вычислительной техники;

− основные понятия линейной алгебры и аналитической геометрии;

Уметь:

− работать на персональном компьютере;

− пользоваться операционной системой;

− использовать возможности вычислительной техники и программного обеспечения; Владеть навыками:

− первичными навыками и основными методами решения математических задач;

− работы с учебной литературой.

![](_page_3_Picture_222.jpeg)

# **4. Указание объёма практики в зачетных единицах и ее продолжительности в неделях и в академических часах**

![](_page_4_Picture_386.jpeg)

Продолжительность практики составляет 2 нед. и 4 дн.

## **5. Содержание практики**

Тематический план практики

![](_page_4_Picture_387.jpeg)

# Контактная работа

![](_page_4_Picture_388.jpeg)

![](_page_5_Picture_252.jpeg)

![](_page_6_Picture_227.jpeg)

Практическая подготовка при проведении контактной работы

![](_page_6_Picture_228.jpeg)

![](_page_7_Picture_215.jpeg)

![](_page_8_Picture_209.jpeg)

# Иная форма работы

![](_page_8_Picture_210.jpeg)

# Практическая подготовка при проведении иной формы работы

![](_page_8_Picture_211.jpeg)

![](_page_9_Picture_72.jpeg)

### **6. Указание форм отчётности по практике**

Формой отчетности по результатам прохождения практики является отчет по практике.

Требования к составлению отчета по практике и порядок проведения текущего контроля и промежуточной аттестации по результатам практики приведены в Методических рекомендациях по прохождению учебной практики

### **Оценочные и методические материалы для проведения промежуточной аттестации обучающихся по практике**

7.1. Типовые задания или иные материалы, необходимые для оценки знаний, умений и навыков и (или) опыта деятельности, характеризующих этапы формирования компетенций в процессе освоения образовательной программы при проведении промежуточной аттестации по результатам прохождения практики

### **Примерный перечень вопросов (заданий) для подготовки к промежуточной аттестации**

Примерный перечень вопросов (заданий) для подготовки к промежуточной аттестации по итогам практики (для проверки сформированности компетенции УК-1, УК-6, ОПК-2)

Вопросы по графическому пакету AutoCAD

1. Координаты в черчении и редактировании: абсолютные и относительные: декартовы, полярные, лучевые.

- 2. Применение объектных привязок.
- 3. Объектное и полярное отслеживание.
- 4. Примеры использования способов выбора объектов
- 5. Полилиния: толщина, дуговые сегменты.
- 6. Редактирование полилиний: сглаживание, скругление, изменение толщины.
- 7. Вытянуть часть фрагмента чертежа на заданную дистанцию.
- 8. Деление объектов на заданное количество частей или по длине сегмента. Маркеры.
- 9. Ссылочный (опорный) масштаб.
- 10. Ссылочный (опорный) поворот.
- 11. Способы получения идеального сопряжения линий.
- 12. Настройка размерного стиля.
- 13. Компоновка чертежа в пространстве модели: общий вид и фрагмент с разными масштабами.

14. Блоки и атрибуты, их редактирование.

Вопросы по графическому пакету Revit

15. Построение осевой сетки с размерами. Типы и настройки осей и размеров.

16. Построение стены определенного типа. Изменение контура стены. Изменение материала стены. Создание нового типа стены.

17. Добавление окон и дверей в модель. Изменение их размеров и типов. Создание нового типа окна и двери.

- 18. Изменение формы и материала перекрытия. Принцип работы с эскизными элементами.
- 19. Крыши различной формы и их параметры. Типы и материал кровли.
- 20. Формирование лестниц различной конфигурации. Пандусы. Ограждения.
- 21. Подвесные потолки и светильники. Свет. Тонирование.
- 22. Спецификации: формирование, редактирование, добавление формул.
- 23. Фундаменты: типы, материалы, размещение.
- 24. Формирование чертежной документации: листы, виды, спецификации. Шаблоны.

7.2. Методические материалы, определяющие процедуры оценивания знаний, умений, навыков и (или) опыта деятельности, характеризующих этапы формирования компетенций

Промежуточная аттестация по практике проводится в форме зачета с оценкой.

Порядок организации и проведения практики осуществляется в соответствии с Положением о практической подготовке обучающихся в СПбГАСУ.

Описание шкалы и критериев оценивания для проведения промежуточной аттестации

![](_page_10_Picture_193.jpeg)

![](_page_11_Picture_223.jpeg)

![](_page_12_Picture_476.jpeg)

![](_page_13_Picture_340.jpeg)

Оценка по дисциплине зависит от уровня сформированности компетенций, закрепленных за дисциплиной, и представляет собой среднее арифметическое от выставленных оценок по отдельным результатам обучения (знания, умения, владение навыками).

Оценка «отлично»/«зачтено» выставляется, если среднее арифметическое находится в интервале от 4,5 до 5,0.

Оценка «хорошо»/«зачтено» выставляется, если среднее арифметическое находится в интервале от 3,5 до 4,4.

Оценка «удовлетворительно»/«зачтено» выставляется, если среднее арифметическое находится в интервале от 2,5 до 3,4.

Оценка «неудовлетворительно»/«не зачтено» выставляется, если среднее арифметическое находится в интервале от 0 до 2,4.

## **8. Перечень учебной литературы и ресурсов сети «Интернет», необходимых для проведения практики**

8.1. Перечень учебной литературы, необходимой для проведения практики

![](_page_13_Picture_341.jpeg)

![](_page_14_Picture_223.jpeg)

8.2. Перечень ресурсов сети «Интернет», необходимых для проведения практики

![](_page_14_Picture_224.jpeg)

### **9. Перечень информационных технологий, используемых при проведении практики, включая перечень программного обеспечения и информационных справочных систем (при необходимости)**

9.1. Перечень информационных технологий, используемых при осуществлении образовательного процесса при проведении практики, включая перечень лицензионного и свободно распространяемого программного обеспечения

![](_page_14_Picture_225.jpeg)

![](_page_15_Picture_177.jpeg)

# 9.2. Перечень современных профессиональных баз данных

![](_page_15_Picture_178.jpeg)

# **10. Описание материально-технической базы, необходимой для проведения практики**

При прохождении практики используется следующее материально-техническое обеспечение

![](_page_15_Picture_179.jpeg)

#### **11. Особенности организации практики для лиц с ограниченными возможностями здоровья и инвалидов**

Практика для лиц с ограниченными возможностями здоровья (далее лица с ОВЗ) и инвалидов и организуется с учетом особенностей их психофизического развития, индивидуальных возможностей и состояния здоровья.

Задание на практику для инвалидов и лиц с ОВЗ разрабатывается индивидуально с учетом их здоровья и особенностей профильной организации.

При выборе профильной организации учитываются рекомендации медико-социальной экспертизы относительно возможных условий и видов труда обучающегося.

Для инвалидов и лиц с ОВЗ выбор места прохождения практики согласуется с требованиями доступности и предусматривается возможность обмена информацией в доступных для данной категории обучающихся формах.